#### **Adobe Photoshop 2022 () Activation (Updated 2022)**

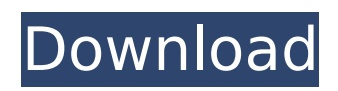

It is great for beginners to start working with their images and adding effects to them. Once you have some experience with creating and manipulating images, you can proceed to the next section, which presents more advanced editing options. Photoshop is a powerful and versatile program, and the market has expanded with hundreds of plug-ins and additional features to extend its functionality. It's often used for two purposes: to correct

### problems with the original image or to create new images. You can add depth, color, and borders to enhance an image, and you can add text to create designs or even make a virtual scrapbook. Photoshop has features similar to Lightroom and some features similar to Adobe Lightroom. You can use Photoshop to edit images, and Lightroom to apply photo corrections and modify images. You can create the same types of masks and place them in different spots or give them a different effect. Most Lightroom

#### features and some Photoshop features, like masking and adjusting color, work in both programs. In addition, Photoshop offers much more advanced tools than do Lightroom and Lightroom alone. In the following sections, you see that Photoshop has the major features of an imageediting program, but its complexity and popularity have made it the most popular tool in the Photoshop family. Working with a variety of image files You can open a variety of image files in Photoshop. Photoshop

## includes the following graphic file formats: TIFF, a major format for digital photography, that allows you to import photos directly from your camera without any additional software RAW (also called jpg) GIF (also known as PCX) JPG PNG JPEG (also known as JFIF and used for JPEG files) PSD (also known as EPS, Adobe Illustrator, or AI), a Photoshop document file, similar to what you get from creating a new file from within Photoshop (covered in Chapter 6) PDF (for print) GIF (for

animation) You don't have to

### use Photoshop to open these file types; any image-editing program can read and work with all of these file types. However, Photoshop is the most popular program for this kind of work, and it has many tools that help you edit all kinds of images. You can also use Photoshop to open files that are created in other programs, such as Photoshop Elements, and also to open files from a scanner — the software doesn't have to be

# In addition, you can import, edit

and create pictures using Paint.NET. More than a simple graphics editor, it is also a great solution to all your image processing needs. If you don't own Photoshop and aren't planning to immediately upgrade, you can use a free trial version of Photoshop Elements for a 14-day trial before you buy. Download Adobe Photoshop Elements 10 Adobe Photoshop Elements 10 is a powerful image editor that is much better than using Paint. As of 2020, Photoshop Elements

### is at version 11. Adobe Photoshop Elements 10 is a great tool for all users to edit, process and organize images. It's an advanced image editor with many useful features that other image editors lack. And it's free. Here's what you need to know about Photoshop Elements: It's not as expensive as Photoshop The cost of Photoshop isn't just the price tag — it's also the number of hours you need to spend learning it and mastering its commands. Photoshop Elements is free, which means

### you can't just download and start editing with no guidance. But the learning curve is not steep or hard. With just a little practice and research, you'll learn a few key shortcuts and you'll be editing like a pro in no time. But is it powerful? Yes, it's extremely powerful and can be used for basic retouching to high-end compositing. And that's not all. Photoshop Elements has the same powerful tools that Photoshop uses, but it's much easier to use and understand. Let's take a look at some of the features

### you'll find in Photoshop Elements: Keep a RAW file of your photo Photoshop Elements makes it easy to save a RAW file directly from your camera, which means you'll have less issues with image degradation. You'll still have to convert your RAW file to a JPG, TIFF or other image format, but it's good to have the image in RAW for more control over color. And it's a lot easier to process RAW images than a bunch of JPEG files because it's just the photos, not the individual files you'll have to manually manage

and process. It doesn't matter if you're a pro or a beginner, Photoshop Elements is a great tool to edit and process RAW image files. Image stabilization 388ed7b0c7

**Adobe Photoshop 2022 () Crack License Code & Keygen X64 [Updated-2022]**

The prevalence of Internet addiction among Iranian adolescents and its relationship to violence: a cross-sectional study. Internet Addiction (IA) is one of the most common behavioral addictions characterized by an uncontrollable urge to use the Internet, a tendency to spend more time with it and making some achievements less important than the Internet. The aim of this study was to evaluate the prevalence and the

### factors that predict Internet Addiction in two cities with different cultural backgrounds in Iran. A total of 1,016 students from Tehran  $(n = 512)$  and Gilan ( $n = 504$ ) were randomly selected for this study. A selfadministered questionnaire was completed by students to evaluate sociodemographic characteristics, types of Internet addiction, and degree of violence. The Rosenberg Self-Esteem scale was used to evaluate their self-esteem. The Student t-test, ANOVA, chisquare test, analysis of

### covariance (ANCOVA) and stepwise multiple regression analysis were applied for statistical analyses. The prevalence of Internet addiction was 3.8% in Tehran and 2.8% in Gilan. The most common reason for addiction was loneliness (91.9%). The mean self-esteem score was significantly lower for students addicted to the Internet. The overall suicide attempt rate was 23.7% and was significantly higher for students addicted to the Internet. The highest frequency of violence (43.9%) was in the

Gilan group. The multiple regression analysis showed that attitude towards life  $(\beta = -0.25)$ , depression ( $\beta = -0.12$ ), selfesteem  $(\beta = 0.52)$ , and educational level  $(\beta = 0.07)$ were predictors of IA. IA is a relatively uncommon disorder with differences in the prevalence depending on sociocultural background. These disorders can lead to victimization of adolescents. Hence, health professionals should screen adolescents for IA and offer early intervention programs in schools, families,

### and communities.Out of Sight...Out of Mind Out of Sight...Out of Mind (1978) is a science fiction novel by American writer and futurist Michael J. Neufeld. Plot summary Based on a twentyone-year-old manuscript which had been rejected, Neufeld's 1978 novel Out of Sight...Out of Mind concerns a flawed experiment into the possibility of telepathy. It is told in the first person, from the point of view of a man who has undergone an experiment in telepathy to find the remote-sensing device

Q: iOS: Decode Base 64 string - IllegalArgumentException I am using a web service (which produces a String in Base 64 format) to update user's profile photo in the database. I have the following code to turn the String to a byte array and save it in the database: DataOutputStream douts = new DataOutputStream(new FileOutputStream(new File("/var /mobile/Media/DCIM/100APPLE", "photo.jpeg"))); douts.write(bas e64String.getBytes()); douts.close(); Error Message: ja

### va.lang.IllegalArgumentExceptio n: Input data is not a valid Base-64 string at org.apache.co mmons.codec.binary.Base64.de code(Base64.java:163) at coder 19.MainActivity\$1.onSuccess(M ainActivity.java:37) at com.goog le.android.gms.tasks.zzu.zzu(Un known Source) at com.google.a ndroid.gms.tasks.zzu.zzwV(Unk nown Source) at com.google.an droid.gms.tasks.Task.zzvF(Unkn own Source) at com.google.andr oid.gms.tasks.zzu.onPostExecut e(Unknown Source) at coder19. MainActivity\$1.onSuccess(Main Activity.java:37) at com.google.

### android.gms.tasks.zzu.zzu(Unkn own Source) at com.google.andr oid.gms.tasks.zzu.zzwV(Unknow n Source) at com.google.androi d.gms.tasks.Task.zzvF(Unknown Source) at com.google.android. gms.tasks.Task.done(Unknown Source) at com.google.android. gms.tasks.zzs.getResult(Unkno wn Source) at com.google.andro id.gms.tasks.zzu.request(Unkno wn Source) at com.google.andro id.gms.tasks.Task.request(Unkn own Source) at com.google.andr oid.gms.tasks.zzu.execute(Unkn own Source) Please let me know how can i fix this problem. A:

**System Requirements:**

Supported Windows Versions: Please note: the on-screen instructions for the game are in Japanese . USB PC Instructions: For a start, press the "Game" button on the controller. Then, after the system is booted, click the "START" button on the controller. PS2 PC Instructions: For a start, press the "START" button on the controller. After the system is booted, click the "REG" button on the controller. Xbox PC Instructions:

#### Related links:

<https://caspianer.com/wp-content/uploads/2022/07/onoosmu.pdf> [https://phatdigits.com/wp-content/uploads/2022/07/Photoshop\\_CC\\_2018.pdf](https://phatdigits.com/wp-content/uploads/2022/07/Photoshop_CC_2018.pdf) <https://logocraticacademy.org/adobe-photoshop-2022-version-23-0-torrent-free-latest-2022/> <http://www.jbdsnet.com/photoshop-2021-version-22-2-pc-windows-latest-2022/> [https://lalinea100x100.com/2022/07/05/adobe-photoshop-2021-version-22-0-0-with-license-key-full](https://lalinea100x100.com/2022/07/05/adobe-photoshop-2021-version-22-0-0-with-license-key-full-version-for-pc-2022-latest/)[version-for-pc-2022-latest/](https://lalinea100x100.com/2022/07/05/adobe-photoshop-2021-version-22-0-0-with-license-key-full-version-for-pc-2022-latest/) <https://noobkit.com/photoshop-2021-version-22-0-1-jb-keygen-exe-keygen-free/> <https://fesalabs.com/adobe-photoshop-2021-version-22-1-0-free-download-3264bit/> [https://teifulldomtpreadre.wixsite.com/chaiflubrabria::chaiflubrabria:UW2KByAsrR:teifulldomtpreadre](https://teifulldomtpreadre.wixsite.com/chaiflubrabria::chaiflubrabria:UW2KByAsrR:teifulldomtpreadrecvesancy@gmail.com/post/photoshop-2021-version-22-5-1-crack-mega-patch-with-serial-key) [cvesancy@gmail.com/post/photoshop-2021-version-22-5-1-crack-mega-patch-with-serial-key](https://teifulldomtpreadre.wixsite.com/chaiflubrabria::chaiflubrabria:UW2KByAsrR:teifulldomtpreadrecvesancy@gmail.com/post/photoshop-2021-version-22-5-1-crack-mega-patch-with-serial-key) <https://bluesteel.ie/2022/07/05/photoshop-2022-version-23-0-1-serial-key-free-for-windows/> [https://lombard-magnet.ru/2022/07/05/adobe-photoshop-2021-version-22-install-crack-keygen-for](https://lombard-magnet.ru/2022/07/05/adobe-photoshop-2021-version-22-install-crack-keygen-for-lifetime-free/)[lifetime-free/](https://lombard-magnet.ru/2022/07/05/adobe-photoshop-2021-version-22-install-crack-keygen-for-lifetime-free/) <https://warm-fjord-27718.herokuapp.com/desidel.pdf> <http://insenergias.org/?p=25476> <https://ppm24x7.com/archives/53223> <https://robertasabbatini.com/photoshop-cs6-crack/> [https://believewedding.com/wp-content/uploads/2022/07/Photoshop\\_CC.pdf](https://believewedding.com/wp-content/uploads/2022/07/Photoshop_CC.pdf) <https://progressivehealthcareindia.com/wp-content/uploads/2022/07/blooian.pdf> <https://jolomobli.com/adobe-photoshop-2022-version-23-0-1-crack-full-version-free-mac-win/> <http://mirrordancehair.com/?p=2281> <https://instafede.com/adobe-photoshop-2022-version-23-2-activation-code-updated/> <https://kireeste.com/adobe-photoshop-2022-patch-full-version-with-license-key-3264bit/> <http://lucaslaruffa.com/?p=5022> <https://axon-galatsi.com/adobe-photoshop-cc-2018-crack-patch-free-win-mac/> <https://antiquesanddecor.org/adobe-photoshop-2022-version-23-1-1-keygenerator-mac-win/> <http://feelingshy.com/adobe-photoshop-cs6-activation/> [https://comhudifbingmeldia.wixsite.com/rynomanra/post/photoshop-cc-2014-crack-keygen-with](https://comhudifbingmeldia.wixsite.com/rynomanra/post/photoshop-cc-2014-crack-keygen-with-serial-number-latest-2022)[serial-number-latest-2022](https://comhudifbingmeldia.wixsite.com/rynomanra/post/photoshop-cc-2014-crack-keygen-with-serial-number-latest-2022) <https://luxvideo.tv/2022/07/05/photoshop-2021-product-key-activation-key-latest-2022-129311/> <http://testthiswebsite123.com/?p=3085> [https://bloc-sorry-43729.herokuapp.com/Photoshop\\_2021\\_Version\\_225.pdf](https://bloc-sorry-43729.herokuapp.com/Photoshop_2021_Version_225.pdf) [https://tbone.fi/wp](https://tbone.fi/wp-content/uploads/2022/07/Adobe_Photoshop_CC_2018_Version_19_License_Key_Full_Free.pdf)[content/uploads/2022/07/Adobe\\_Photoshop\\_CC\\_2018\\_Version\\_19\\_License\\_Key\\_Full\\_Free.pdf](https://tbone.fi/wp-content/uploads/2022/07/Adobe_Photoshop_CC_2018_Version_19_License_Key_Full_Free.pdf) <https://secret-stream-90198.herokuapp.com/aredash.pdf>